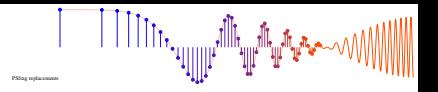

## **PROBLEM:**

This problem is concerned with finding the output of an FIR filter for a given input signal. A linear timeinvariant system is described by the difference equation

$$
y[n] = \sum_{k=0}^{3} (0.5)^k x[n-k]
$$

- (a) Determine the filter coefficients  ${b_k}$  of this FIR filter.
- (b) Find the impulse response,  $h[n]$ , for this FIR filter. The impulse response is a discrete-time signal, so make a (stem) plot of *h*[*n*] versus *n*.
- (c) Use the above difference equation to compute the output  $y[n]$  when the input is

$$
x[n] = \begin{cases} 0 & n < 0\\ (n+1) & 0 \le n \le 4\\ -4 & 5 \le n \le 10\\ 0 & n \ge 11. \end{cases}
$$

Make a plot of both  $x[n]$  and  $y[n]$  vs. *n*. (Hint: you might find it useful to check your results with MATLAB's conv() function.)

McClellan, Schafer and Yoder, *Signal Processing First,* ISBN 0-13-065562-7. Prentice Hall, University and Oterical Accessing transfer of the Construction of the Construction, Inc. **SOLUTI** 

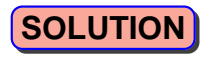

╵╵╵╵╵╵╵╷╵╵╵╵╵╵╵╵╵┆

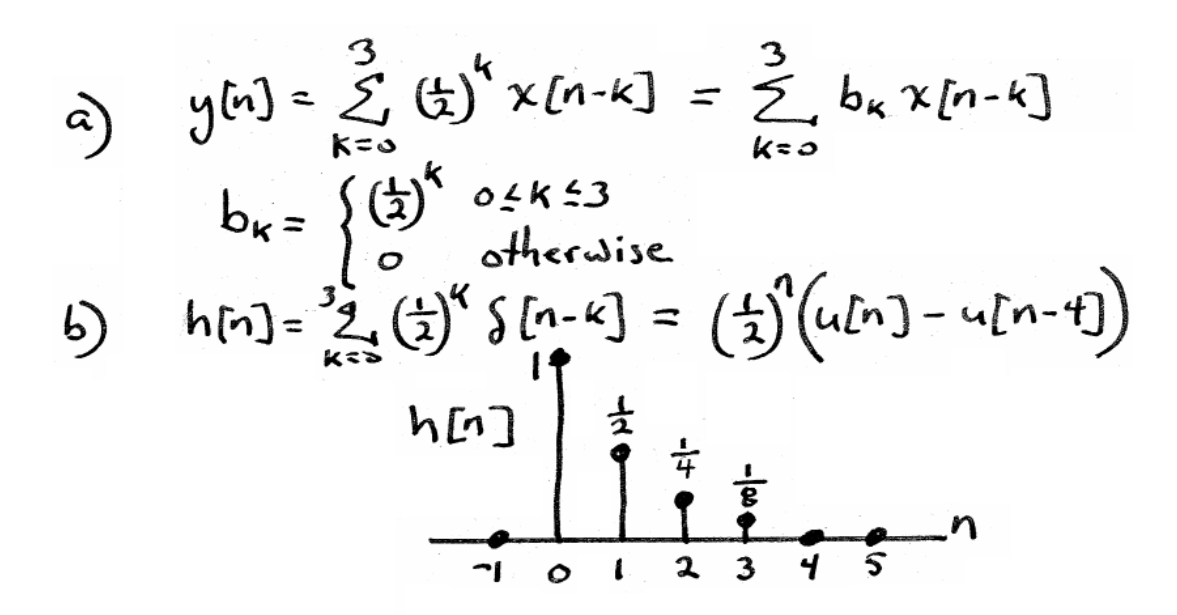

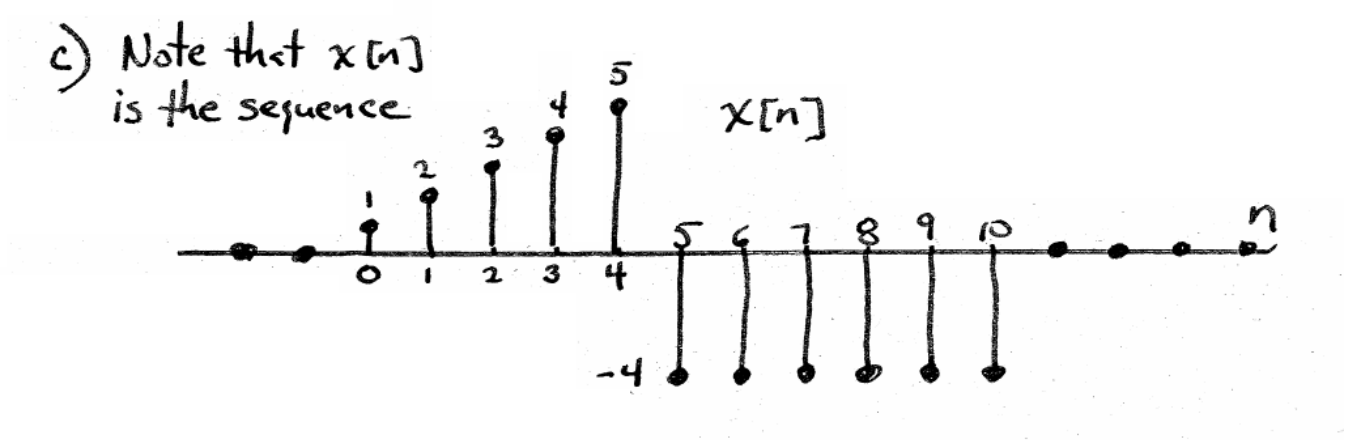

McClellan, Schafer, and Yoder, *Signal Processing First,* ISBN 0-13-065562-7. Prentice Hall, Upper Saddle River, NJ 07458. © 2003 Pearson Education, Inc.

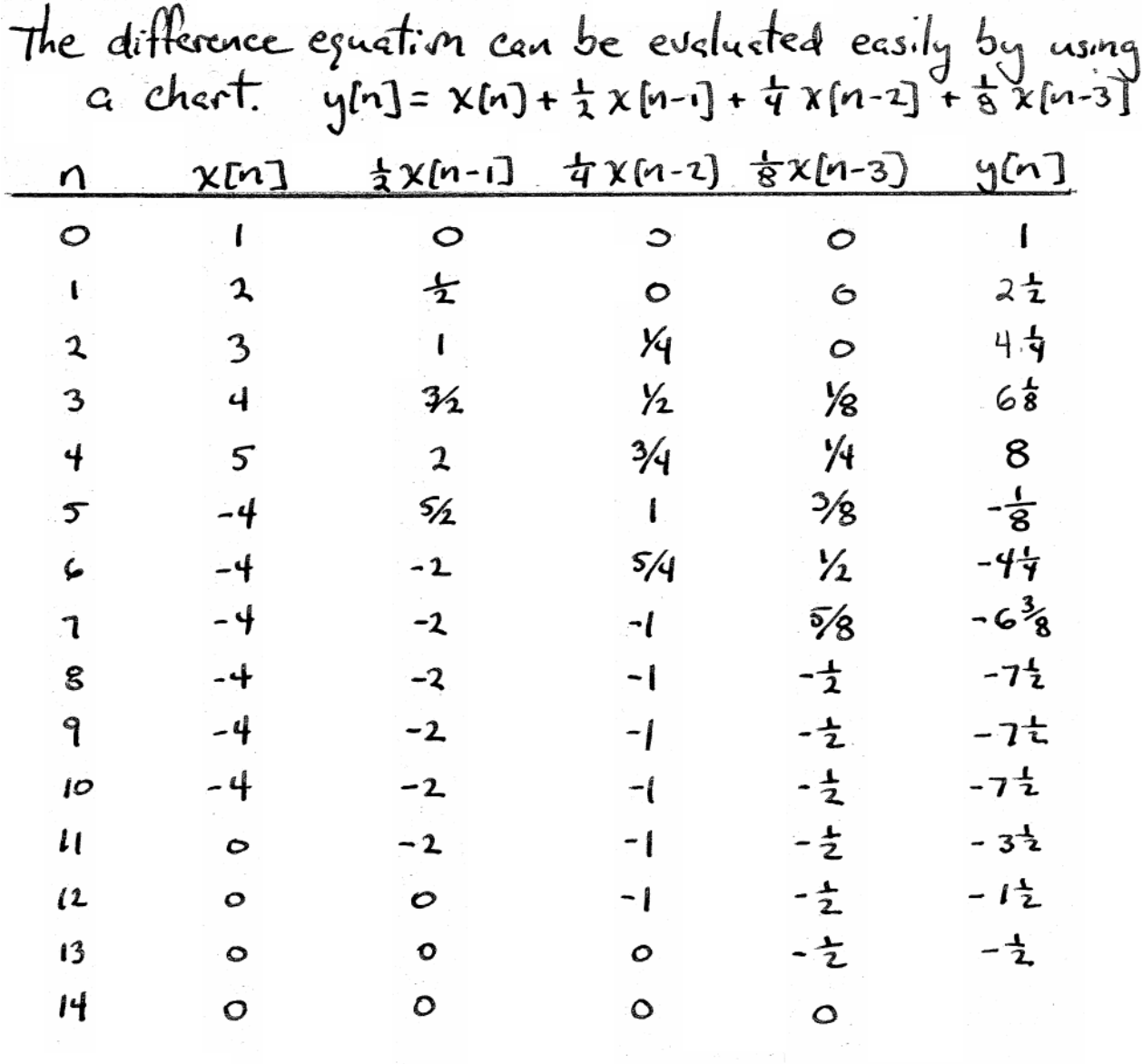

││││││<sub>│</sub>╷╷<sub>╷╷</sup>╢║╟<sup>╷╢║</sup>"╢<sub>"</sub>╢"<sub>₩"</sub></sub>

## McClellan, Schafer, and Yoder, *Signal Processing First,* ISBN 0-13-065562-7. Prentice Hall, Upper Saddle River, NJ 07458. © 2003 Pearson Education, Inc.